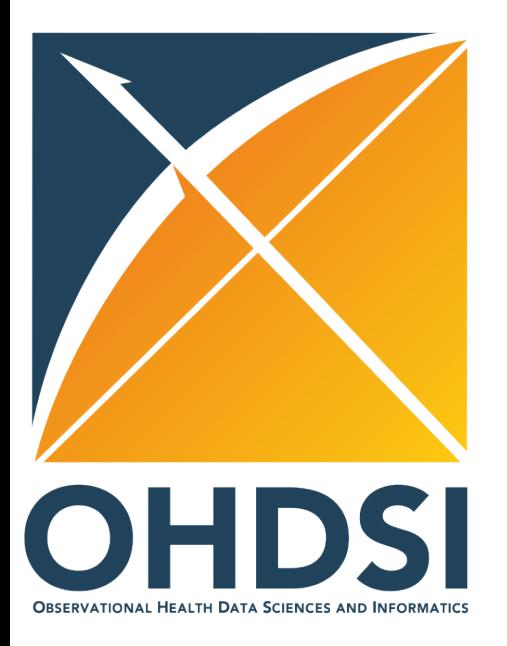

# Overview of the CohortMethod package

Martijn Schuemie

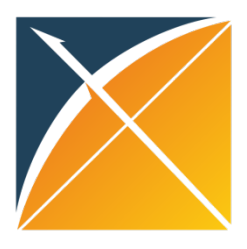

### CohortMethod is part of the OHDSI Methods Library

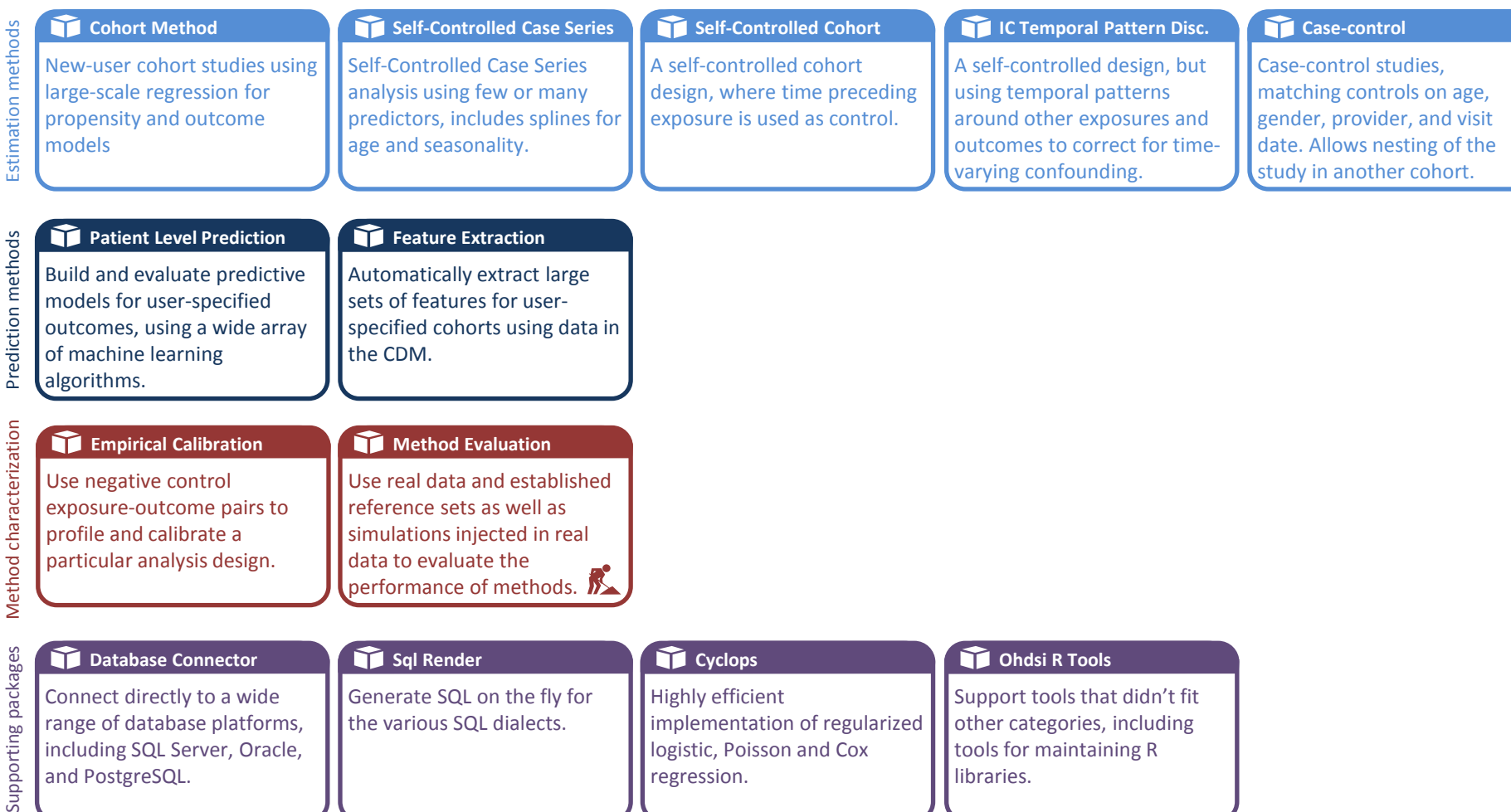

libraries.

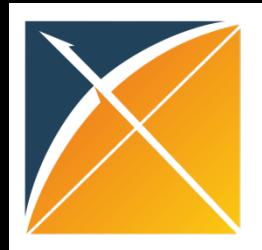

# **Technologies**

### *CohortMethod* uses

- *DatabaseConnector* and *SqlRender* to interact with the CDM data
	- SQL Server
	- Oracle
	- PostgreSQL
	- Amazon RedShift
	- Microsoft APS
- *ff* to work with large data objects
- *Cyclops* for large scale regularized regression

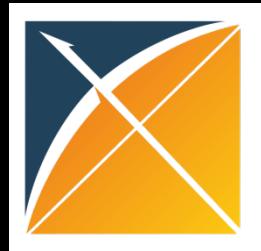

# Graham study steps

- 1. Getting the necessary data from the database
- 2. Defining the study population
- 3. Creating a propensity model
- 4. Matching
- 5. Fitting the outcome model
- + generating various diagnostics

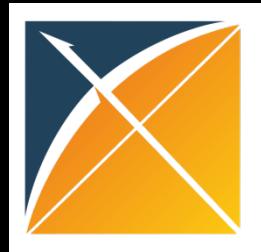

# Generic study steps

- 1. Getting the necessary data from the database
- 2. Defining the study population
- 3. [Creating a propensity model]
- 4. [Trimming / Matching / Stratification]
- 5. Fitting the outcome model
- + generating various diagnostics

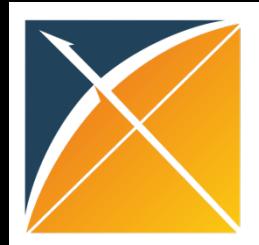

### Replication of Garbe et al. using the OHDSI framework

Eur J Clin Pharmacol (2013) 69:549-557 DOI 10.1007/s00228-012-1334-2

PHARMACOEPIDEMIOLOGY AND PRESCRIPTION

#### High-dimensional versus conventional propensity scores in a comparative effectiveness study of coxibs and reduced upper gastrointestinal complications

E. Garbe · S. Kloss · M. Suling · I. Pigeot · **S. Schneeweiss** 

Received: 28 February 2012 / Accepted: 6 June 2012 / Published online: 5 July 2012 © Springer-Verlag 2012

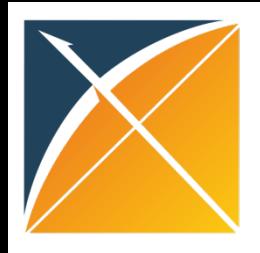

### What is the design used by Garbe et al?

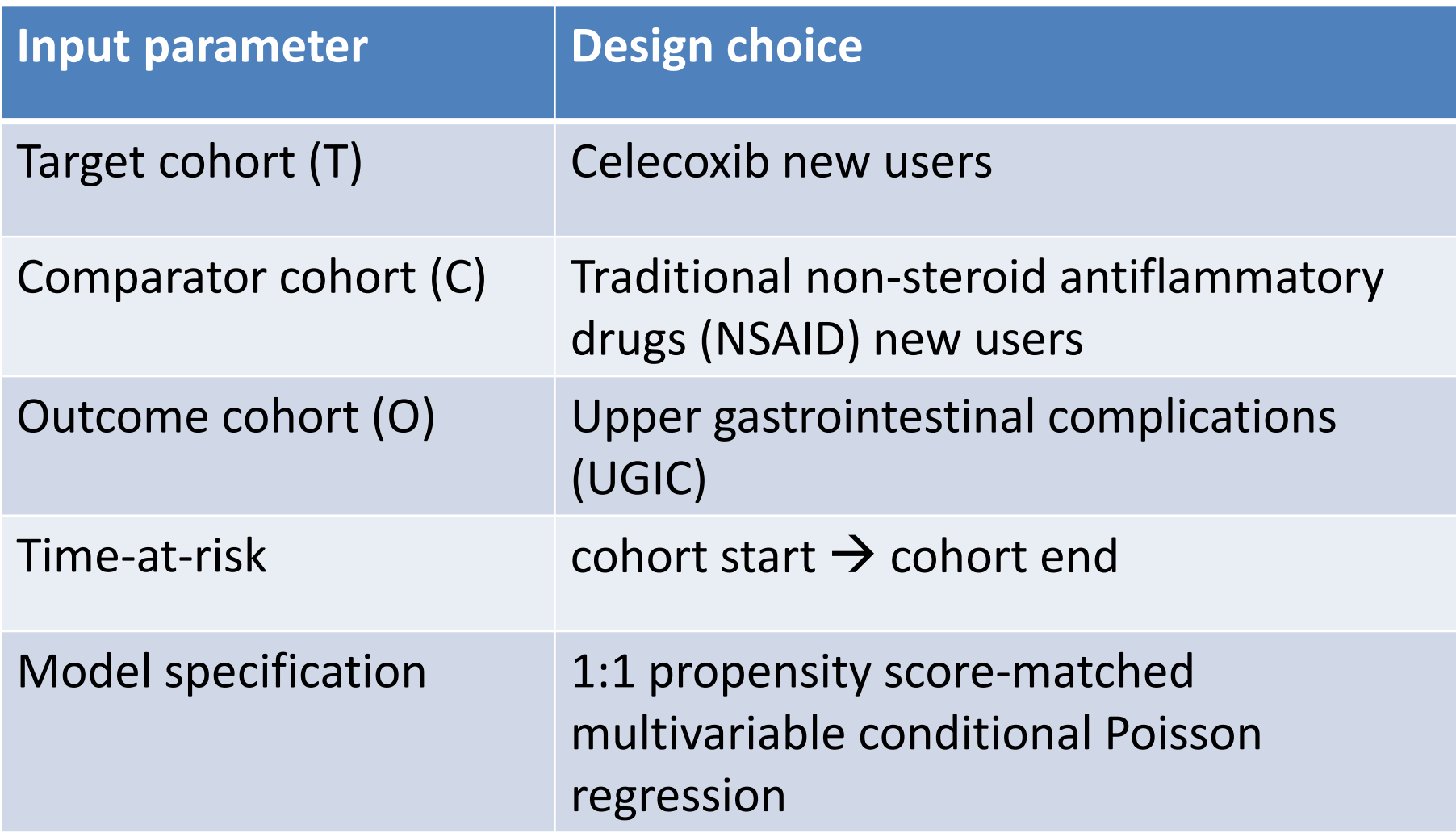

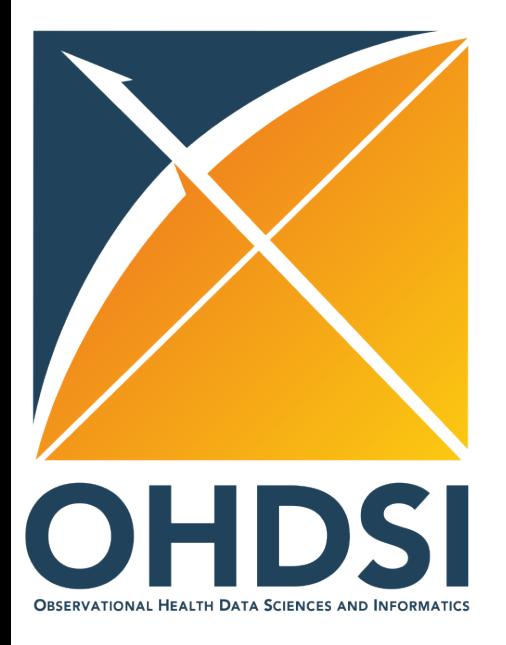

### Step 1: Getting the necessary data from the database

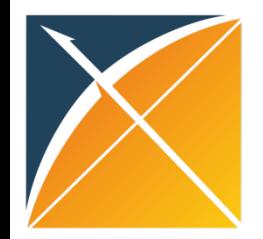

# Step 1: Getting the necessary data from the database

- Target, comparator, and outcome cohorts
	- From the *cohort* table in the CDM (ATLAS)
	- From a table with the same structure as the *cohort* table
	- From the *drug\_era* and/or *condition\_era* tables
	- CohortMethod can
		- limit to first exposure
		- remove subjects in both cohorts
		- enforce washout period
- Covariates
	- Automatically constructed default set
	- Custom defined covariates (see *FeatureExtraction* package)
	- Need to exclude drugs of interest (done automatically when using *drug\_era*)

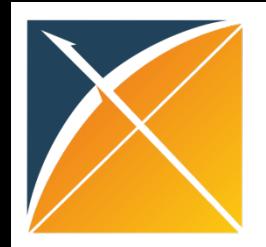

Arguments for connecting to the database:

- **connectionDetails**: How to connect to the database
- **cdmDatabaseSchema**: The database schema of the CDM
- **oracleTempSchema**: Only used on Oracle
- **cdmVersion**: currently 4 or 5 are supported

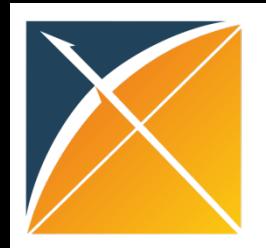

Arguments for finding the exposures:

- **exposureDatabaseSchema**: Database schema of exposures
- **exposureTable**: Table of exposures
- **targetId**: Cohort definition ID or drug concept ID
- **comparatorId**: Cohort definition ID or drug concept ID
- firstExposureOnly: restrict to first exposure per person
- **removeDuplicateSubjects**: remove subjects in both cohorts
- **washoutPeriod**: enforce minimum amount of observation prior to index
- **studyStartDate, studyEndDate**: Also truncates follow-up time

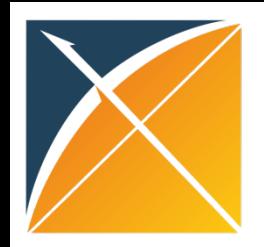

Arguments for finding the outcomes:

- **outcomesDatabaseSchema**: Database schema of outcomes
- **outcomesTable**: Table of outcomes
- **outcomeIds:** Cohort definition IDs or condition concept IDs

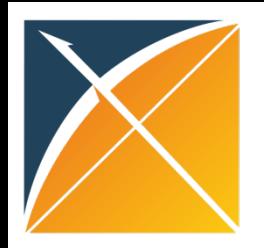

Arguments for creating the covariates:

- **covariateSettings**: Created using the covariateSettings function
- **excludeDrugsFromCovariates**: Automatically exclude drugs of interest from the covariates (only works if targetId and comparatorId are concept IDs)

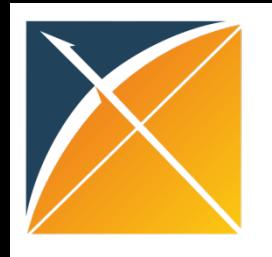

Result:

An object of type *cohortMethodData*

Need to save and load using *saveCohortMethodData* and *loadCohortMethodData*

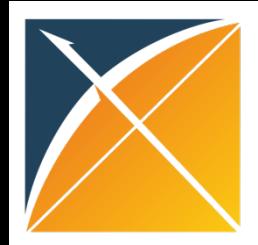

# **Diagnostics**

Run *summary()* on cohortMethodData object

- Do target, comparator, and outcomes have subjects?
- Are covariates constructed?

CohortMethodData object summary

Treatment concept ID: 1 Comparator concept ID: 2 Outcome concept ID(s): 3

Treated persons: 17058 Comparator persons: 13566

Outcome counts: Event count Person count 3 6535 4279

Covariates: Number of covariates: 17 Number of non-zero covariate values: 70605

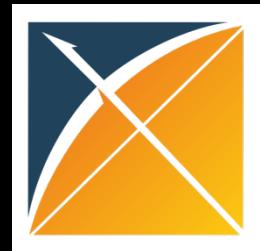

# Now try it yourself!

- Go to [http://hix.jnj.com/atlas/#/estimation/5](http://hix.jnj.com/atlas/%23/estimation/5)
- Click on *Export* and then *R Code*
- Run the *library* commands
- Specify the connection details…

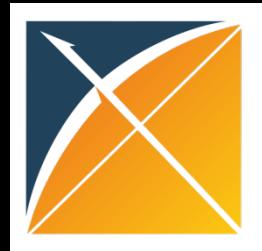

# Now try it yourself!

- Specify the connection details…
- Run commands up to and including *saveCohortMethodData* command
- Run *summary* on cohortMethodData object
- Did everything go ok?

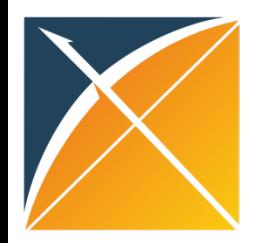

# This is what you should get

CohortMethodData object summary

Treatment concept ID: 1

Comparator concept ID: 2

Outcome concept ID(s): 3

Treated persons: 17058 Comparator persons: 13566

Outcome counts:

Event count Person count

3 6535 4279

Covariates: Number of covariates: 17 Number of non-zero covariate values: 70605

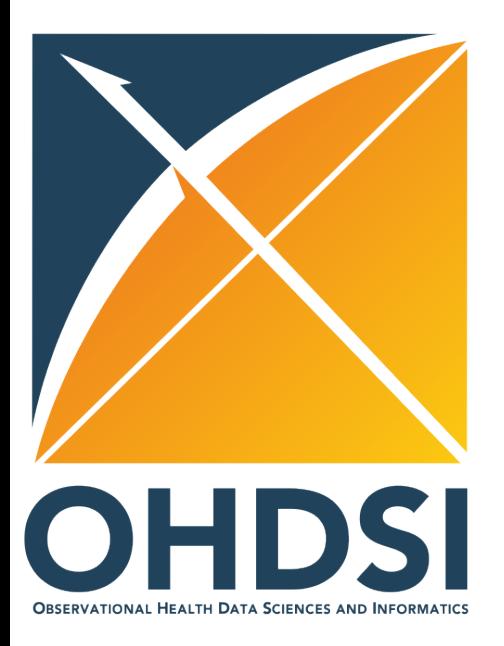

# Step 2: Defining the study population

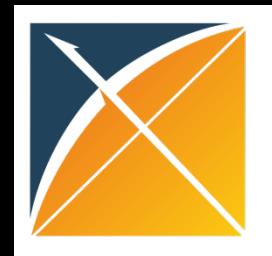

# Step 2: Defining the study population

- Select one of the outcomes of interest
- Enforce additional filtering criteria
- Define risk window

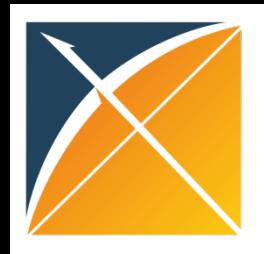

# createStudyPopulation

Misc arguments:

- **cohortMethodData**: As created using getDbCohortMethodData
- **outcomeId:** The ID of the outcome of interest
- **firstExposureOnly, removeDuplicateSubjects, washoutPeriod**: Same as in getDbCohortMethodData
- **removeSubjectsWithPriorOutcome**: Remove subjects who have the outcome prior to the index date?
- **priorOutcomeLookback**: How many days should we look back

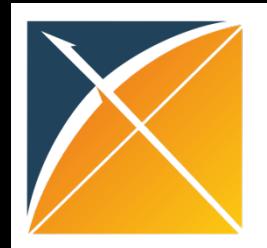

# createStudyPopulation

Arguments for risk window:

- **riskWindowStart**: Start day relative to index
- **addExposureDaysToStart**: Set to TRUE if riskWindowStart should be relative to exposure end date instead
- **riskWindowEnd**: End day relative to index
- **addExposureDaysToEnd**: Set to TRUE if riskWindowEnd should be relative to exposure end date instead
- **minDaysAtRisk**: Remove subjects with less than this number of days at risk

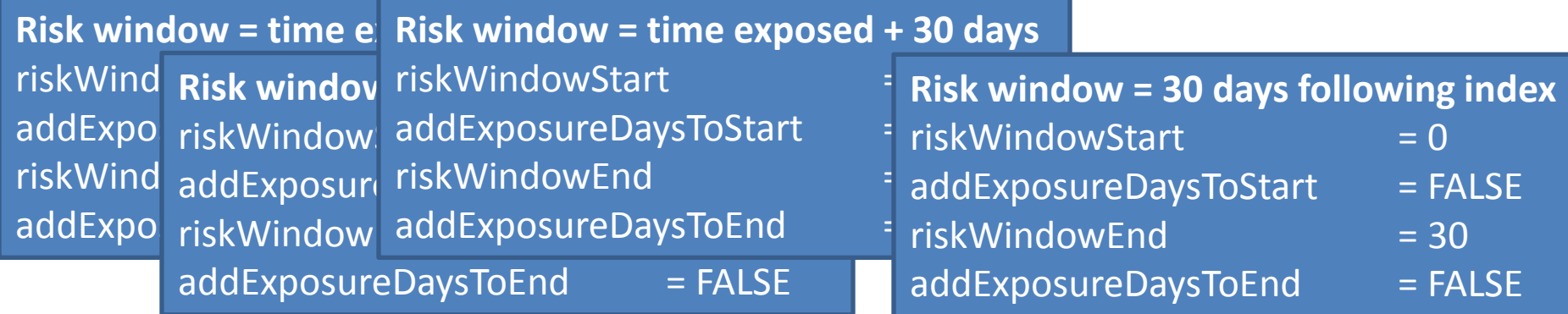

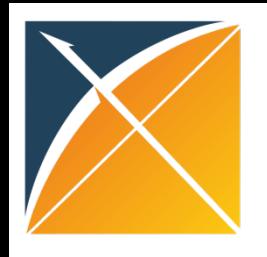

# createStudyPopulation

Result:

### A data frame specifying the study population

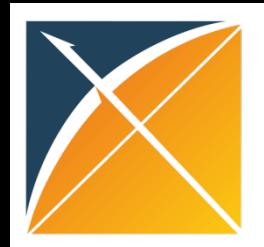

### **Diagnostics**

### run *getAttritionTable* or *drawAttritionDiagram*

• Are the number of dropouts what you'd expect?

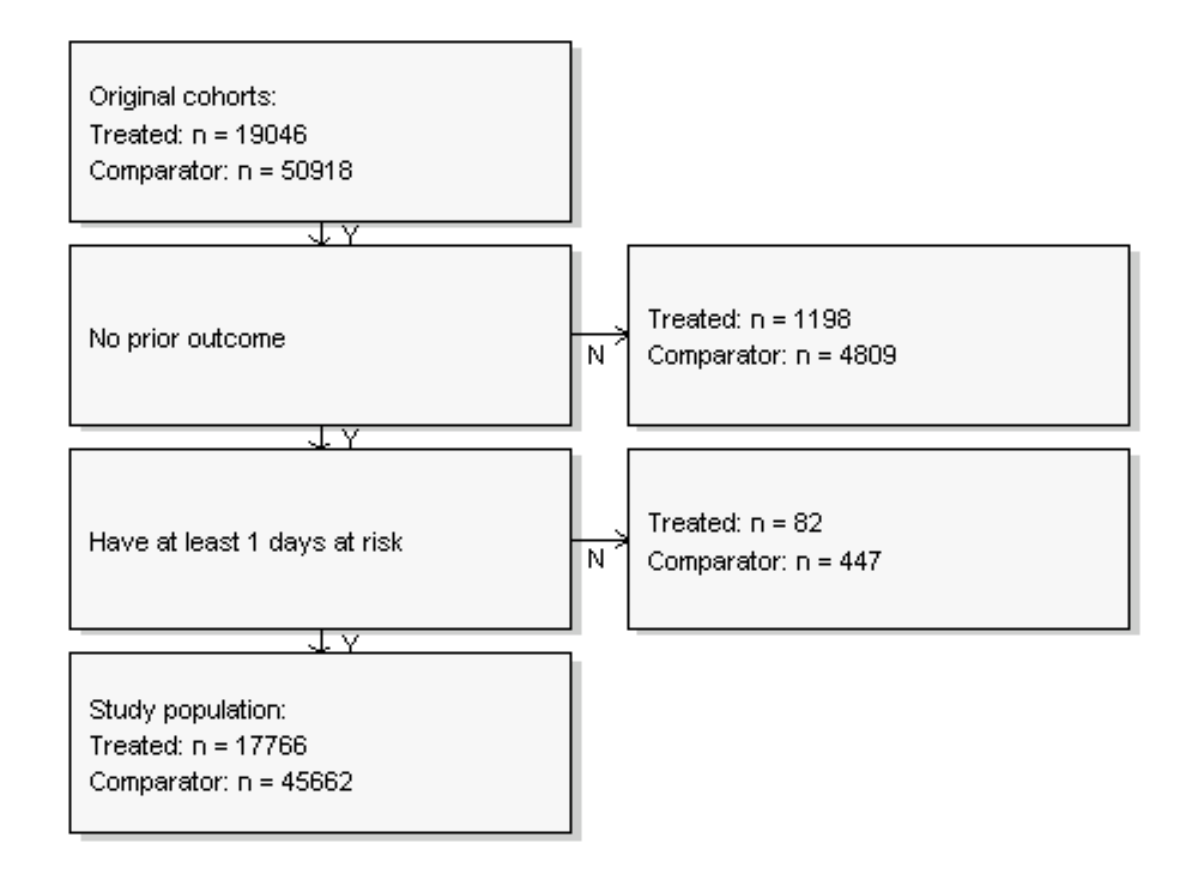

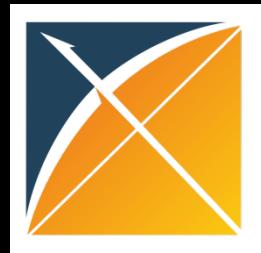

# Now try it yourself!

- Run code in section *Defining the study population*
- Check the attrition diagram

This is what you should get:

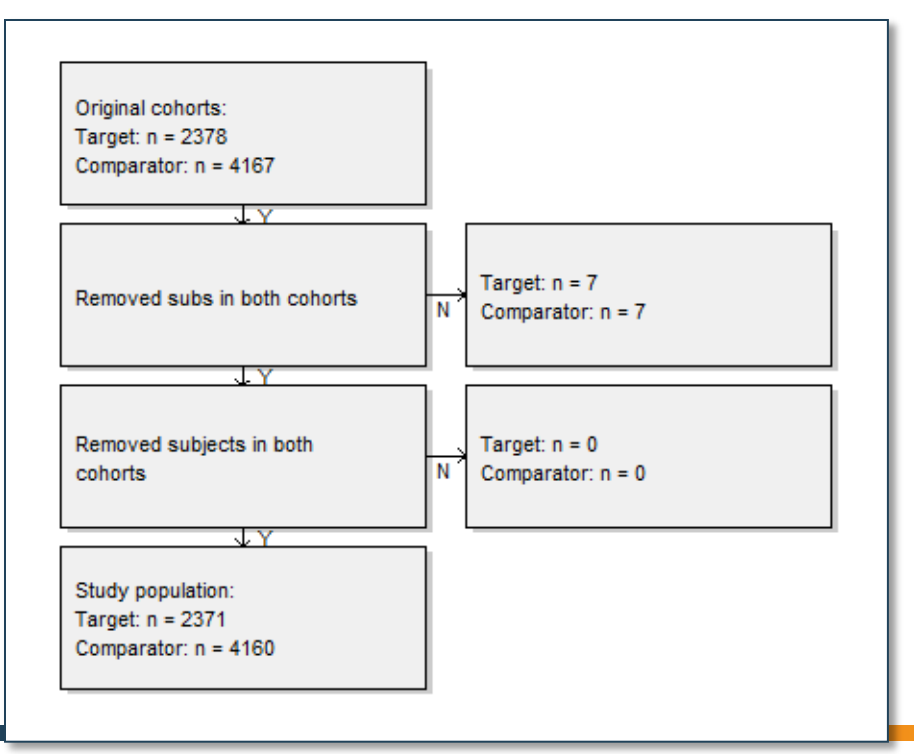

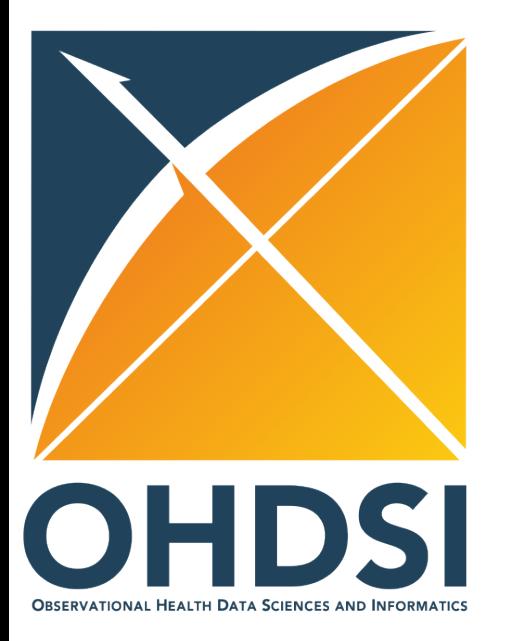

# Step 3: Creating a propensity model

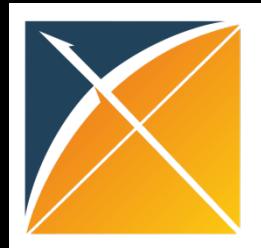

## Step 3: Creating a propensity model

### Using regularized logistic regression

 $P(\text{treatment} | X) = f(\beta_0 + \beta_1 x_1 + \beta_2 x_2 + \beta_3 x_3 + ...)$ With prior for every  $\beta$ :

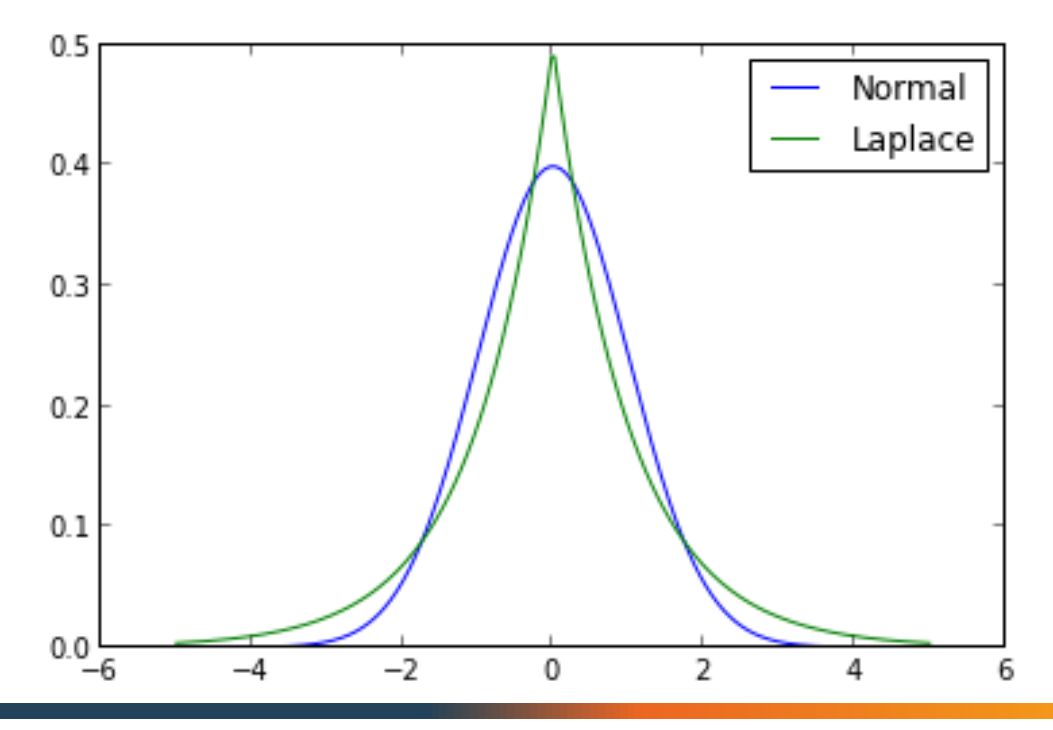

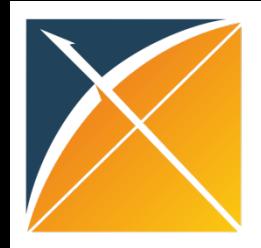

### Hyper-parameter

What is the right width of the prior distribution?

Too wide:

- convergence problems
- overfitting

Too narrow:

- 'underfitting': missing important predictors

Default: select hyper-parameter through 10-fold cross-validation. This aims to optimize the out-of-sample likelihood

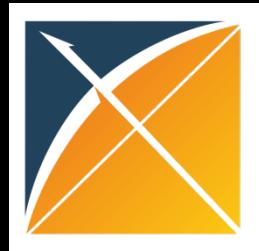

### createPs

Important arguments:

- **cohortMethodData**: As created using getDbCohortMethodData
- **population**: The study population
- **prior**: object as created using *createPrior*
	- **priorType**: "laplace" or "none"
	- **variance**: variance of the prior (when not using cross-validation)
	- **useCrossValidation**: TRUE or FALSE
	- **exclude**: exclude these covariate IDs from regularization
- **control**: object as created using *createControl*
	- **tolerance**: numerical tolerance
	- **folds**: number of cross-validation folds
	- **cvRepetitions:** number of cross-validation repetitions
	- **threads**: number of CPU threads to use

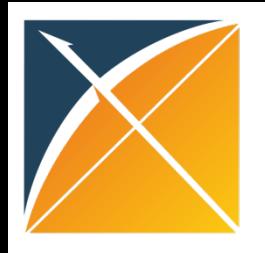

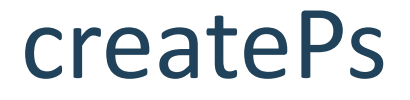

#### Returns:

The study population data frame with an extra column for the propensity score

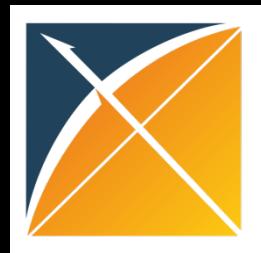

## **Diagnostics**

- Did *createPs* complain about perfect prediction?
- Run *computePsAuc*: 0.5 < AUC < 1?
- Run *getPsModel*: Strongest predictors are not the drugs of interest?
- Run *plotPs*: overlap between cohorts?

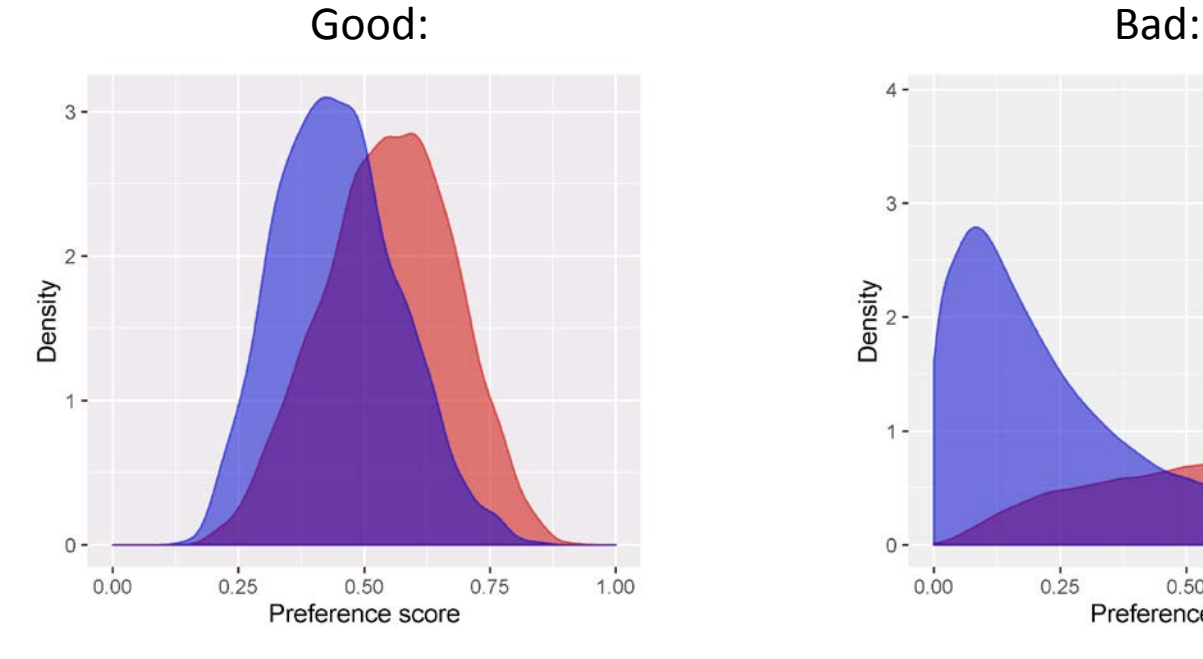

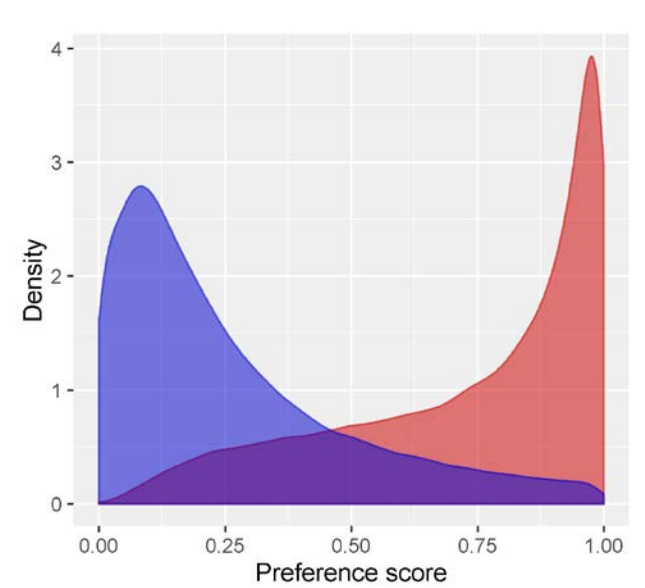

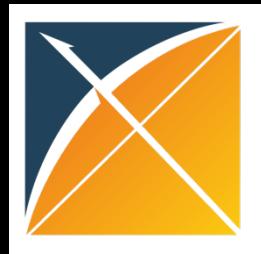

# Now try it yourself!

- Run code in section *Propensity scores* up to *head(propensityModel)*
	- Modify the number of threads!
- Inspect the PS distribution plot
- Inspect the PS model

This is what I should get:

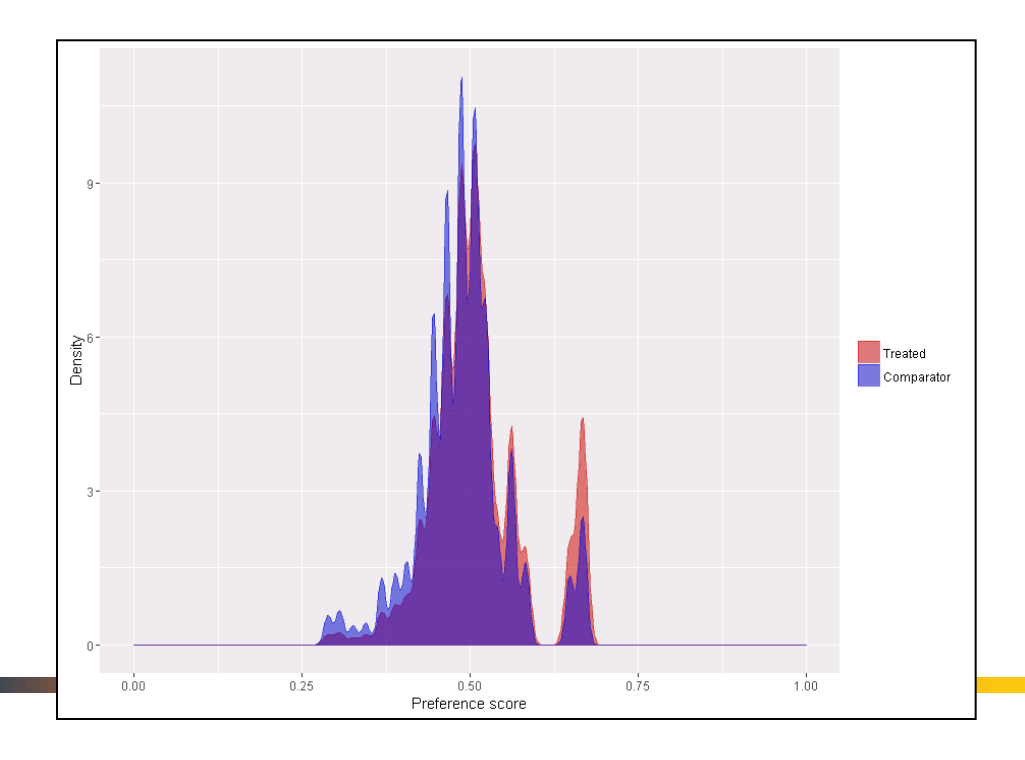

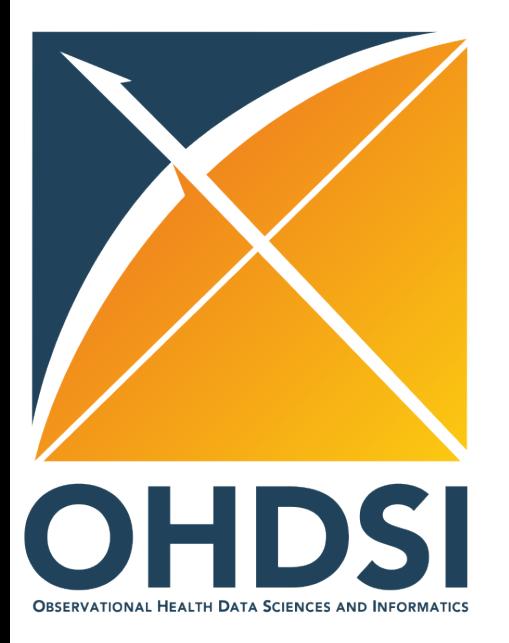

### Step 4: Matching / Stratification / Trimming

# Step 4: Matching / Stratification / Trimming

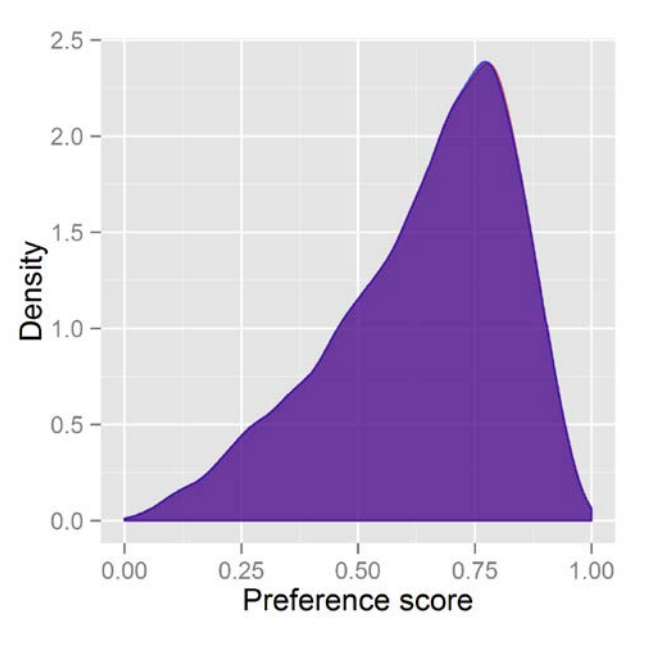

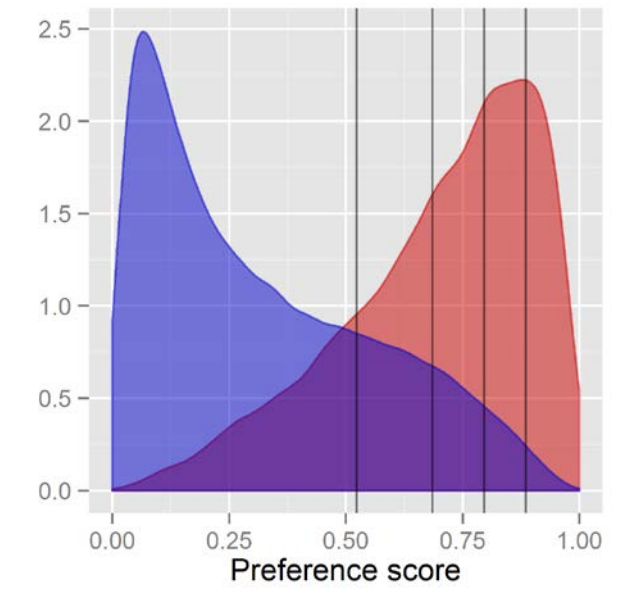

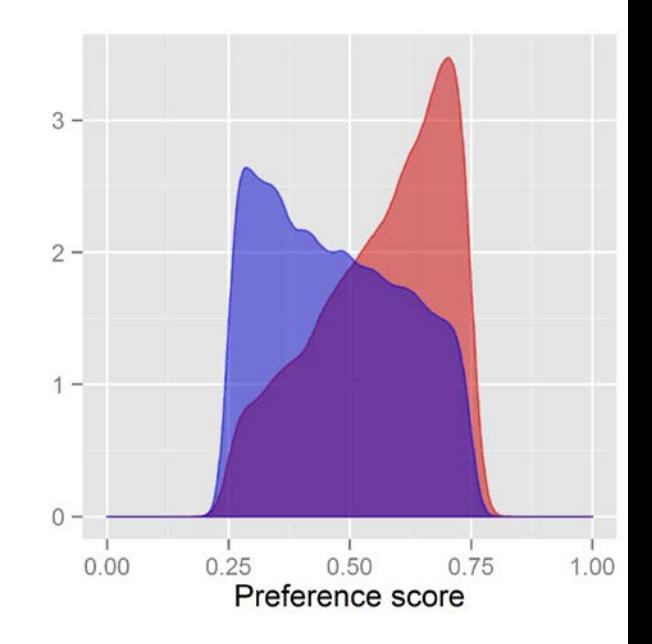

**Matching** For every treated subject, select n comparators using greedy matching

**Stratification** Stratify into equallysized strata based on PS

**Trimming** Remove subjects with high and low PS

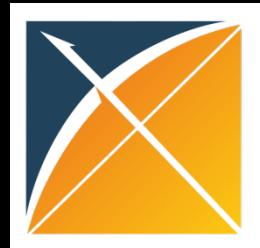

## matchOnPs & matchOnPsAndCovariates

Arguments for both functions:

- **population**: population object with propensity scores
- **caliper**: maximum allowed difference in PS
- **caliperScale**: "standardized" or "propensity score"
- **maxRatio**: maximum number of comparators per target

Arguments for matchOnPsAndCovariates:

- **cohortMethodData**: As created using getDbCohortMethodData
- **covariateIds**: must match on these covariates

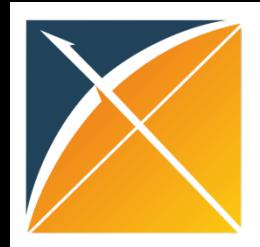

## stratifyByPs & stratifyByPsAndCovariates

Arguments for both functions:

- **population**: population object with propensity scores
- **numberOfStrata**: number of strata

Arguments for stratifyByPsAndCovariates :

- **cohortMethodData**: As created using getDbCohortMethodData
- **covariateIds**: must match on these covariates

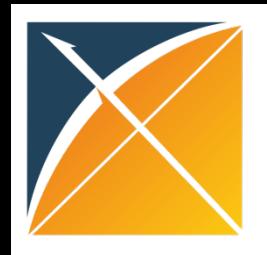

# trimByPs & trimByPsToEquipoise

### Argument for both functions:

• **population**

### Argument for trimByPs :

• **trimFraction**: Fraction to be removed from each group

### Argument for trimByPsToEquipoise :

• **bounds**: Bounds on the preference score

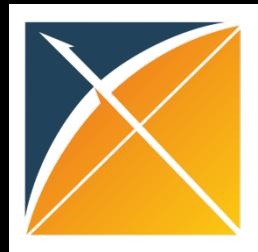

## **Diagnostics**

- Run *getAttritionTable* or *drawAttritionDiagram:* did we not lose everyone?
- Run *computeCovariateBalance* and *plotCovariateBalanceScatterPlot*: standardized difference < 0.1 for all covariates?Standardized difference of mean

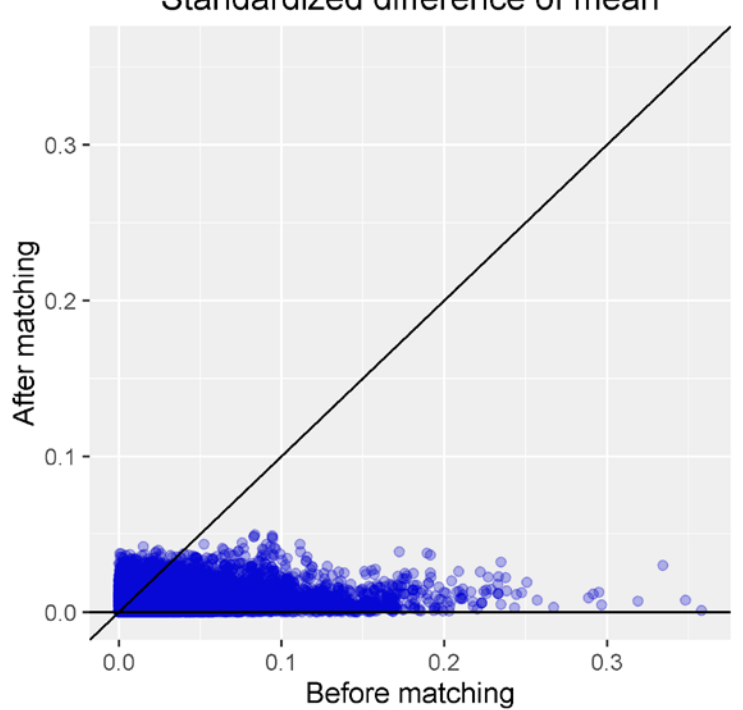

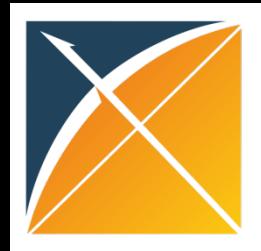

# Now try it yourself!

- Run the rest of the code in section *Propensity scores*
- Inspect the attrition diagram
- Inspect the balance scatter plot

### This is what you should get:

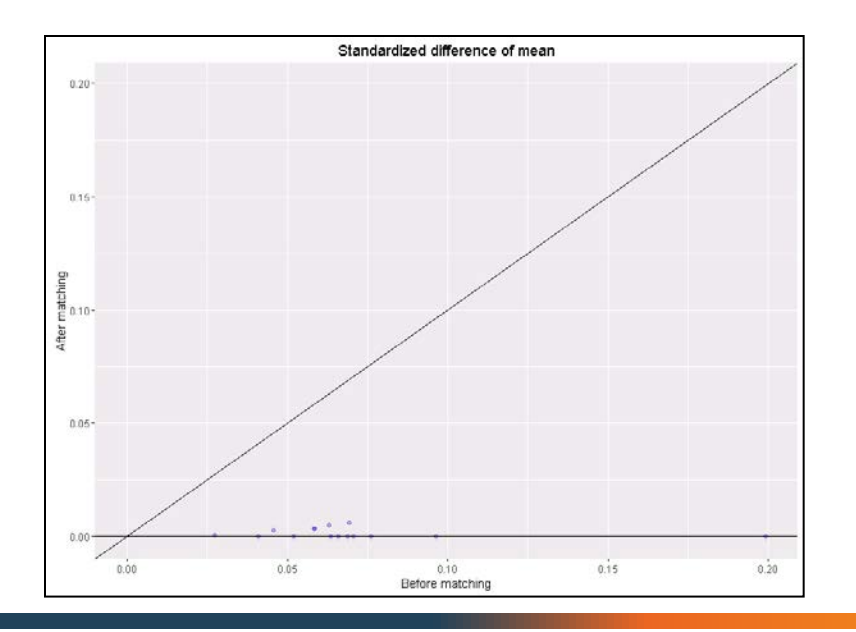

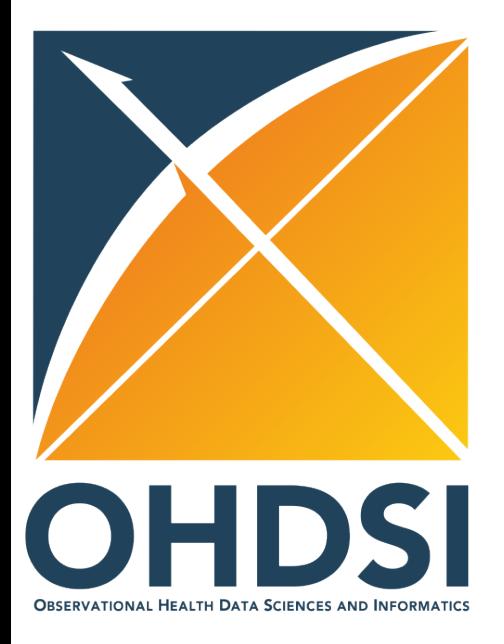

## Step 5: Fitting the outcome model

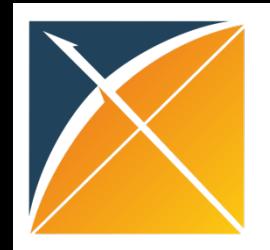

# Step 5: Fitting the outcome model

#### Regression for outcome with at least treatment as predictor

Types:

- **Logistic**: compares risks
- **Poisson**: compares rates
- **Cox**: compares time-to-event

#### Conditioning:

- **Not conditioned**
- **Conditioned on matches set / strata**

Covariates:

- **None**
- **Same as used in propensity model**

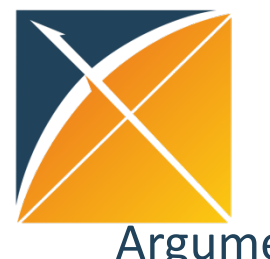

# fitOutcomeModel

Arguments:

- **population**: population with or without strata
- **cohortMethodData**: As created using getDbCohortMethodData
- **modelType**: "logistic", "poisson", or "cox"
- **stratified**: condition on strata?
- **useCovariates**: add same covariates as used in PS?
- **prior**: object as created using *createPrior*
	- **priorType**: "laplace" or "none"
	- **variance**: variance of the prior (when not using cross-validation)
	- **useCrossValidation**: TRUE or FALSE
	- **exclude**: exclude these covariate IDs from regularization
- **control**: object as created using *createControl*
	- **tolerance**: numerical tolerance
	- **folds**: number of cross-validation folds
	- **cvRepetitions:** number of cross-validation repetitions
	- **threads**: number of CPU threads to use

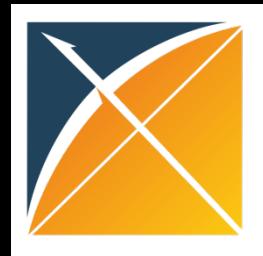

## **Diagnostics**

• For Cox models run *plotKaplanMeier*: Evidence of nonproportionality?

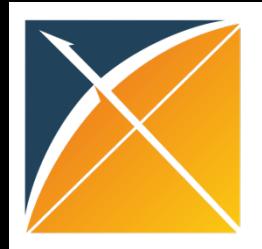

# Now try it yourself!

- 1. Run code in the section *Outcome Model*
- 2. Change the model to Cox regression

#### This is what you should get after step 2:

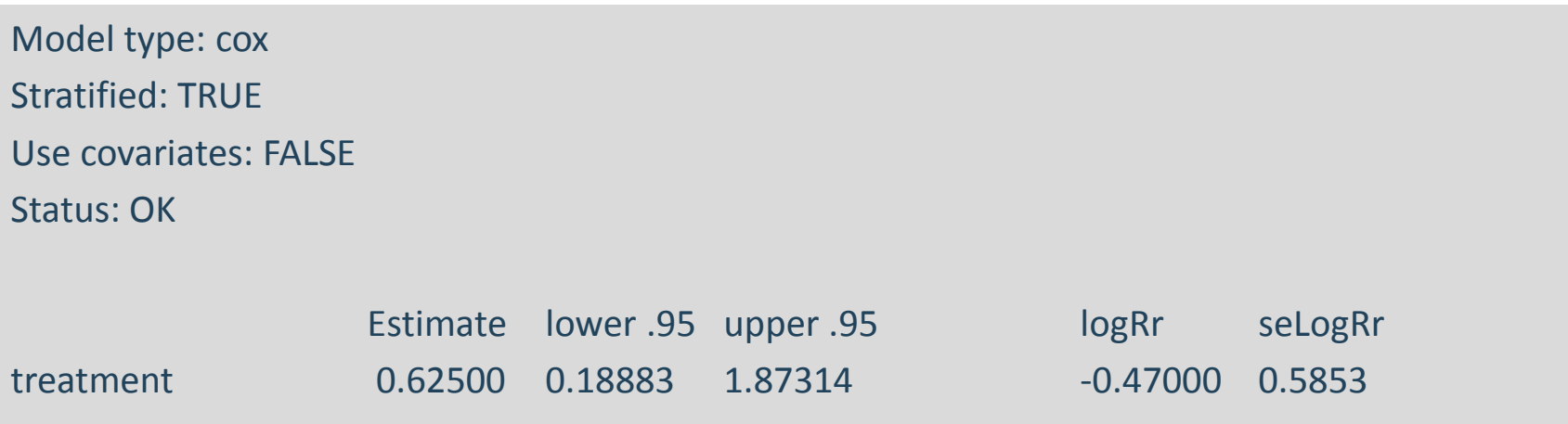

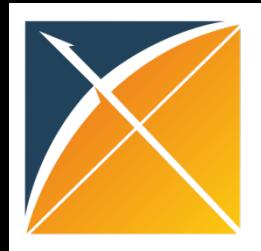

# Generic study steps

- 1. Getting the necessary data from the database
- 2. Defining the study population
- 3. [Creating a propensity model]
- 4. [Trimming / Matching / Stratification]
- 5. Fitting the outcome model
- + generating various diagnostics

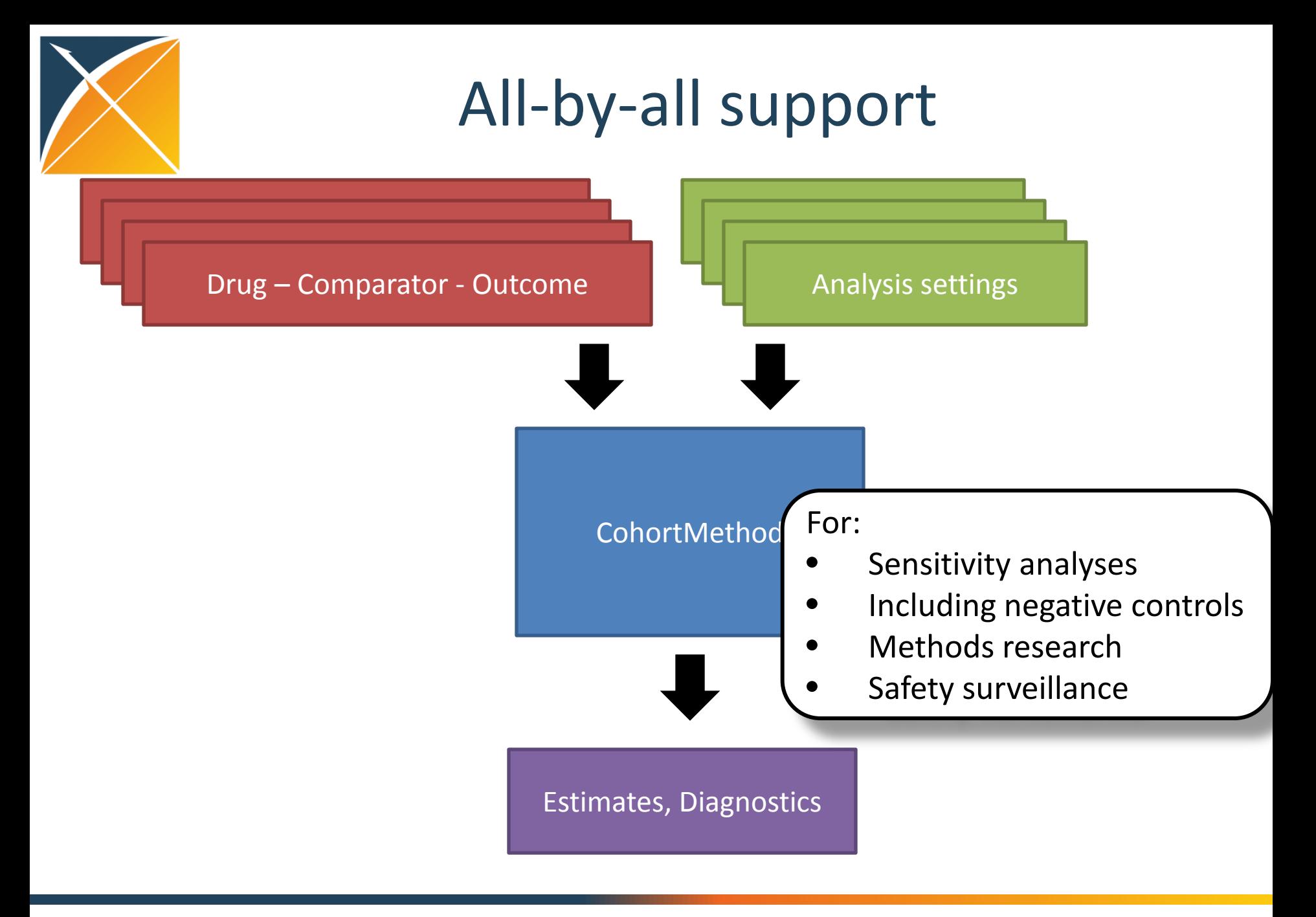

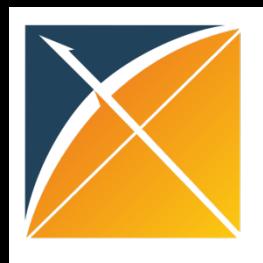

# Negative controls as study diagnostics

- Negative control outcomes are outcomes not believed to be caused by either exposure
- Assume true HR = 1
- Observe distribution of estimates

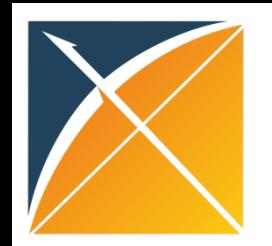

# Negative control distribition

Approx. 95% of estimates should have 1 inside 95% confidence interval

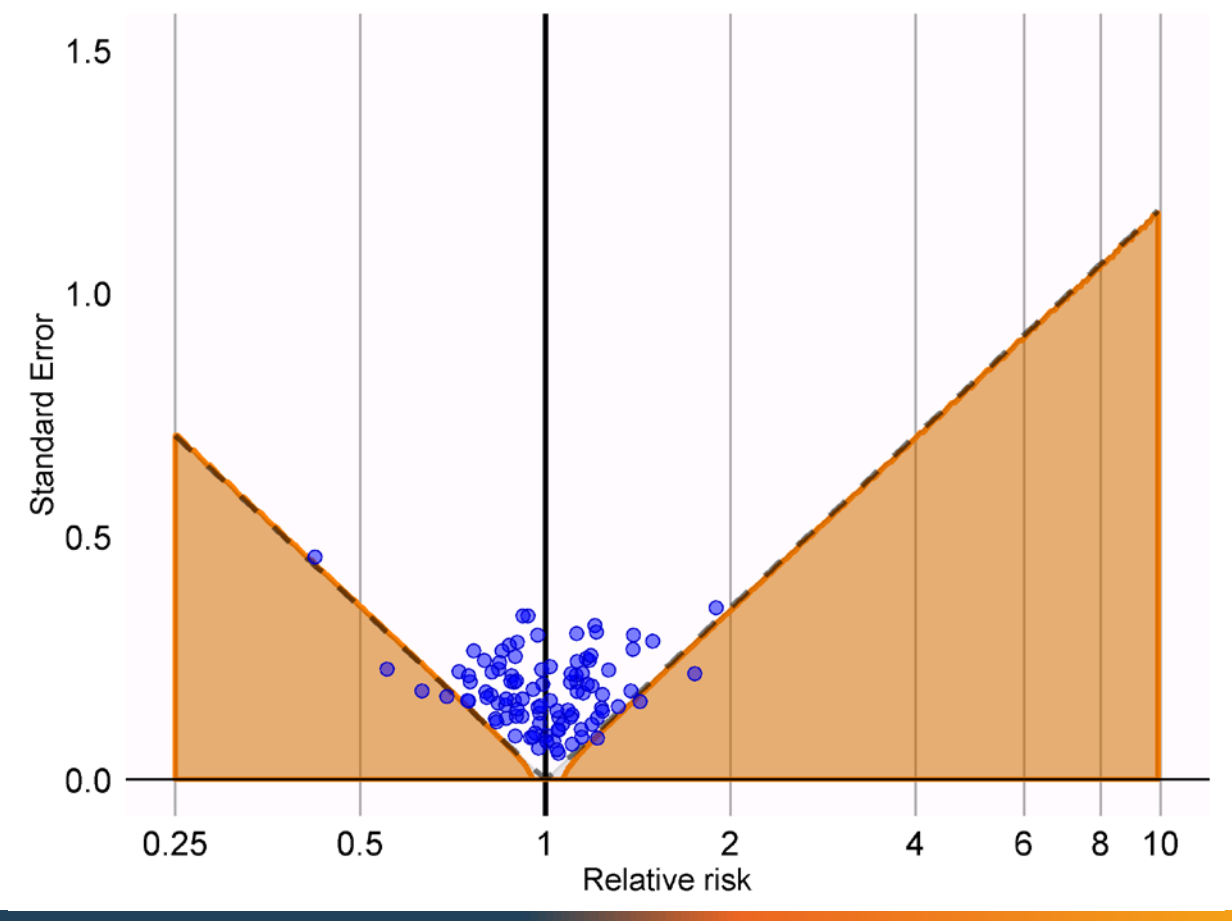

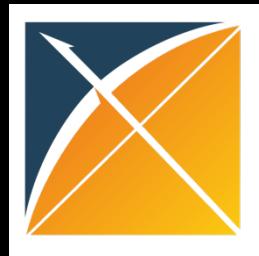

# Further things to try

- Change code to use all covariates (instead of handpicked ones)
- Remove people with prior outcomes
- Create a Kaplan-Meier plot

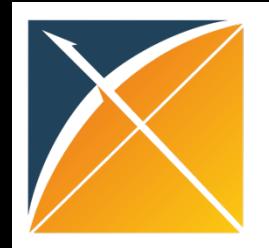

### Counterfactual – other track

### • Learned how to create the cohorts we used

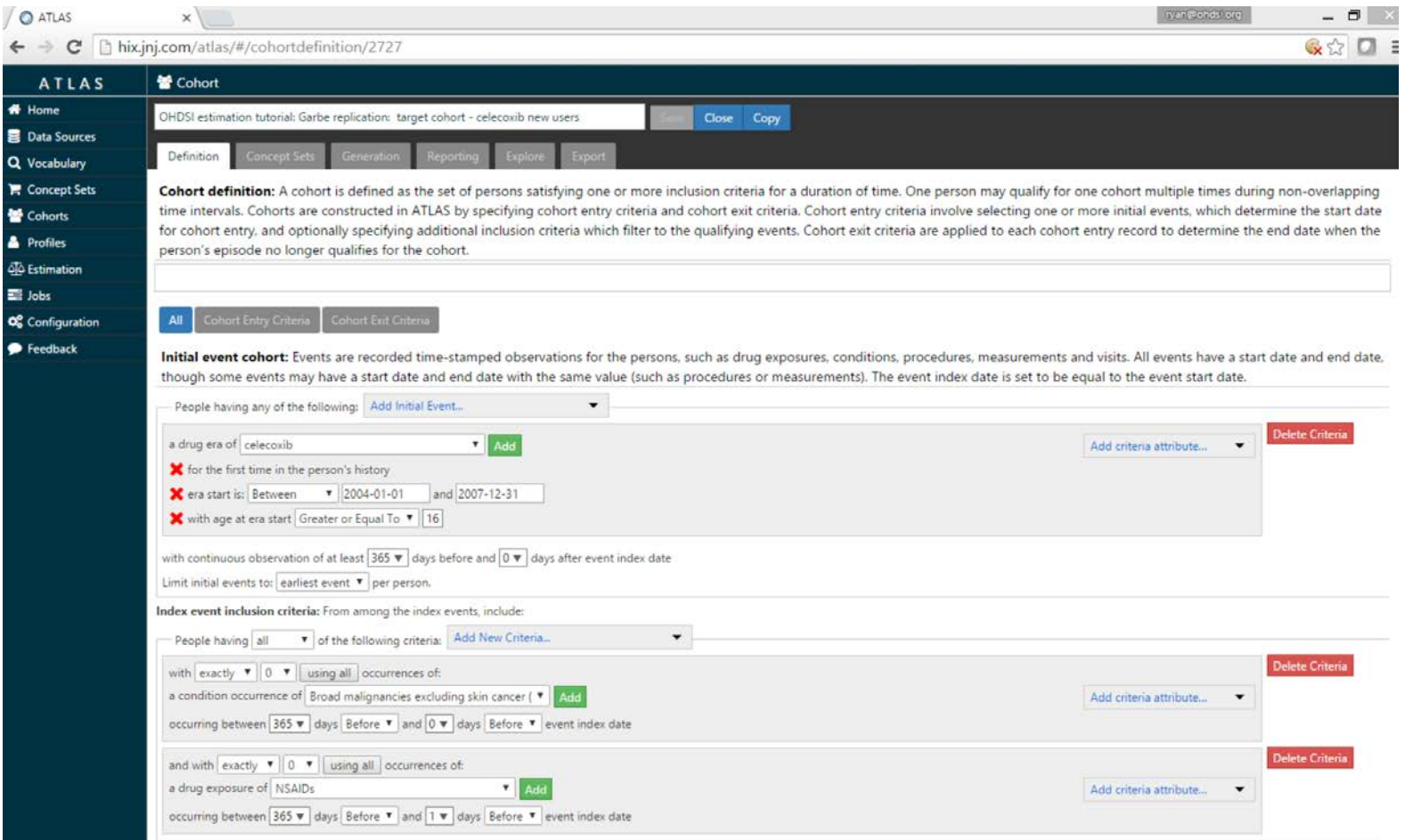

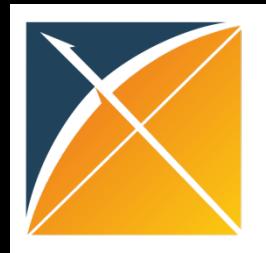

# Counterfactual – other track

- Learned how to create the cohorts we used
- Learned to think about the study design
- Learned how to use Atlas to generate starting R code